## SAP ABAP table EAMS S\_UI\_VB\_TECHOBJ\_STORAGE {Structure to}

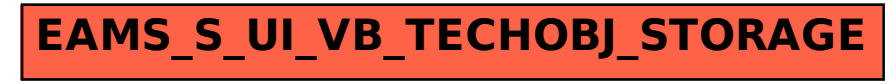